# DATA STRUCTURES USING 'C'

# Application of Queues

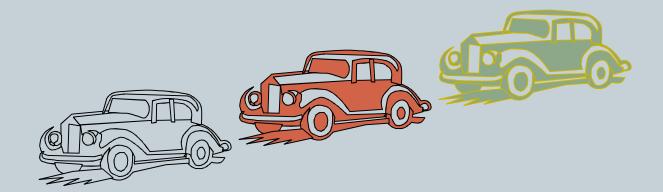

### The Queue ADT

- The Queue ADT stores arbitrary
   objects
- Insertions and deletions follow the first-in first-out scheme
- Insertions are at the rear of the queue and removals are at the front of the queue
- Main queue operations:
  - enqueue(object): inserts an element at the end of the queue
  - object dequeue(): removes and returns the element at the front of the queue

- Auxiliary queue operations:
  - object front(): returns the element at the front without removing it
  - integer size(): returns the number of elements stored
  - boolean isEmpty(): indicates whether no elements are stored

### Exceptions

 Attempting the execution of dequeue or front on an empty queue throws an EmptyQueueException

# Queue Example

| Operation                                         | Output                | Q                                          |
|---------------------------------------------------|-----------------------|--------------------------------------------|
| enqueue(5)                                        | _                     | (5)                                        |
| enqueue(3)                                        | _                     | (5, 3)                                     |
| dequeue()                                         | 5                     | (3)                                        |
| enqueue(7)                                        | _                     | (3, 7)                                     |
| dequeue()                                         | 3                     | (7)                                        |
| front()                                           | 7                     | (7)                                        |
| dequeue()                                         | 7                     | ()                                         |
|                                                   |                       | ^                                          |
| dequeue()                                         | "error"               | ()                                         |
| dequeue() isEmpty()                               | "error"<br>true       | ()                                         |
| •                                                 |                       |                                            |
| isEmpty()                                         |                       | ()                                         |
| isEmpty()<br>enqueue(9)                           |                       | ()<br>(9)                                  |
| isEmpty() enqueue(9) enqueue(7)                   | <i>true</i><br>–<br>– | ()<br>(9)<br>(9, 7)                        |
| isEmpty() enqueue(9) enqueue(7) size()            | <i>true</i><br>–<br>– | ()<br>(9)<br>(9, 7)<br>(9, 7)              |
| isEmpty() enqueue(9) enqueue(7) size() enqueue(3) | <i>true</i><br>–<br>– | ()<br>(9)<br>(9, 7)<br>(9, 7)<br>(9, 7, 3) |

### **Applications of Queues**

### Direct applications

- Waiting lists, bureaucracy
- Access to shared resources (e.g., printer)
- Multiprogramming
- Indirect applications
  - Auxiliary data structure for algorithms
  - Component of other data structures

### **Array-based Queue**

- Use an array of size N in a circular fashion
- Two variables keep track of the front and rear
  - f index of the front element
  - r index immediately past the rear element
- Array location r is kept empty

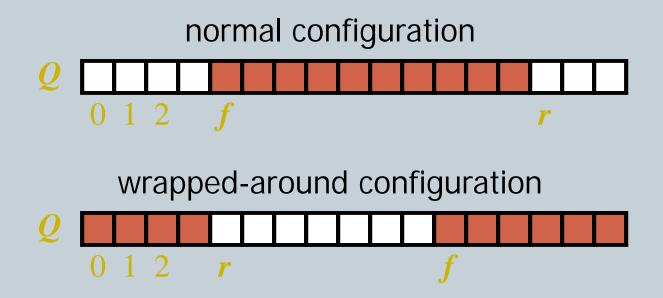

### **Queue Operations**

 We use the modulo operator (remainder of division)

```
Algorithm size()
return (N - f + r) \mod N
```

Algorithm isEmpty()return (f = r)

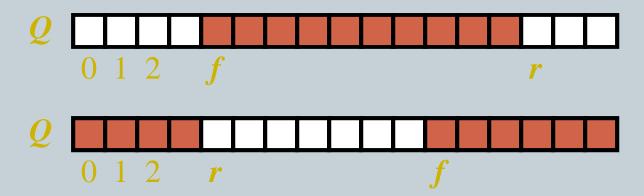

### Queue Operations (cont.)

- Operation enqueue throws an exception if the array is full
- This exception is implementationdependent

```
Algorithm enqueue(o)

if size() = N - 1 then

throw FullQueueException

else

Q[r] \leftarrow o

r \leftarrow (r + 1) \mod N
```

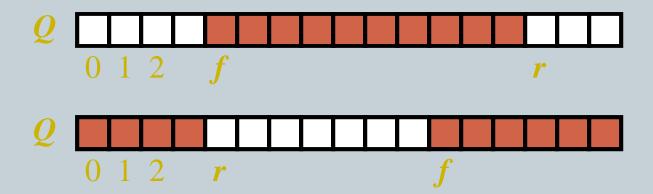

### Queue Operations (cont.)

- Operation dequeue throws an exception if the queue is empty
- This exception is specified in the queue ADT

```
Algorithm dequeue()
if is Empty() then
throw EmptyQueueException
else
o \leftarrow Q[f]
f \leftarrow (f+1) \mod N
return o
```

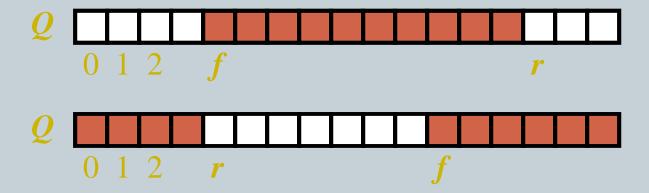

# Queue using a Doubly-Linked List

- We can implement a queue with a doubly linked list
  - The front element is stored at the first node
  - The rear element is stored at the last node

• The space used is O(n) and each operation of the Queue ADT takes O(1) time

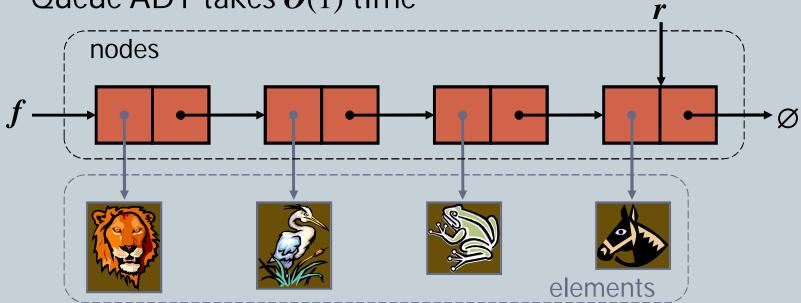

### Queue Interface in Java

- Java interface corresponding to our Queue ADT
- Requires the definition of class EmptyQueueException
- No corresponding built-in Java class

```
public interface Queue {
 public int size();
 public boolean isEmpty();
 public Object front()
     throws EmptyQueueException;
 public void enqueue(Object o);
 public Object dequeue()
      throws EmptyQueueException;
```

# Application: Round Robin Schedulers

- We can implement a round robin scheduler using a queue, Q, by repeatedly performing the following steps:
  - 1. e = Q.dequeue()
  - 2. Service element *e*
  - 3. Q.enqueue(e)

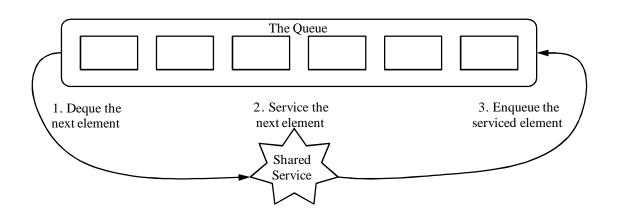